## **HTML5 já faz parte do seu dia a dia**

Por Reinaldo Ferraz

Muita gente acessa a web antes mesmo de tomar seu café da manhã. Troca mensagens com seus amigos pelas redes sociais, faz pesquisas no Google, assiste a um documentário no Youtube, acessa seu site preferido… Pois bem, o HTML5 está fazendo parte cada vez mais do seu dia a dia, e cada vez mais cedo.

As redes sociais aderiram com força ao HTML5. O Facebook tem uma área chamada "[Facebook](http://developers.facebook.com/html5/) [Developers](http://developers.facebook.com/html5/)" com boa documentação para quem quer desenvolver aplicativos utilizando HTML5. O usuário que vai publicar as fotos da sua festa de fim de semana na rede não está preocupado se ela usa HTML5, mas o desenvolvedor desse aplicativo de upload de fotos está.

O Google tem investido forte nessa área. Além do seu [HTML5 Rocks](http://www.html5rocks.com/en/), o [YouTube](http://www.youtube.com/html5) já permite, há um bom tempo, que o usuário possa assistir vídeos com suporte a HTML5.

Desenvolvedores de browsers também têm estimulado em suas áreas "dev" o uso do HTML5 em aplicativos e páginas web: o [Mozilla Developer Network](https://developer.mozilla.org/en/HTML/HTML5) e o [Safari Technology Demos](https://developer.apple.com/safaridemos/) são alguns bons exemplos com diversas galerias de sites em HTML5.

O mais importante de toda essa introdução é mostrar que o HTML5 é uma realidade cada vez mais adotada pelo mercado. Ainda existem muitas páginas que mudaram apenas o DOCTYPE para HTML5 e continuam trabalhando o conteúdo em HTML4 ou XHTML. Acho que isso mostra que a vontade de dar o primeiro passo foi dada, mas não é o suficiente. Mudar apenas o DOCTYPE para HTML5 e não usufruir das possibilidades que ele permite é como comprar um carro de última geração e não fazer uso de toda a tecnologia disponível nele.

Mas os casos mais interessantes são as páginas institucionais de empresas que estão usando, além do DOCTYPE em HTML5, os novos elementos para dar semântica ao conteúdo da página: NAV, ARTICLE, ASIDE, FOOTER e outras das novas (ou não tão novas) tags do HTML5 já estão sendo implementadas no seu código fonte. Essas empresas descobriram o poder do HTML5 para os seus negócios na web.

Fiz uma rápida pesquisa sobre a declaração de DOCTYPE em HTML5 nas páginas iniciais dos [top](http://www.alexa.com/topsites/countries) [10 sites da ALEXA](http://www.alexa.com/topsites/countries), e o resultado foi o seguinte:

- 1. Google: HTML5
- 2. Facebook: HTML5
- 3. Youtube: HTML5
- 4. Yahoo: HTML5
- 5. Baidu.com: HTML5
- 6. Wikipedia: HTML5
- 7. Live.com Não declara DocType
- 8. Blogspot HTML5
- 9. qq.com XHTML
- 10.Twitter HTML5

Repito o que escrevi anteriormente: Apenas declarar DOCTYPE em HTML5 não significa que as páginas estão fazendo uso de todos os grandes recursos que ele proporciona, mas é um primeiro passo. Alguns desses sites citados têm usado diversos recursos do HTML5, inclusive atributos ARIA, para melhorar a acessibilidade das páginas em HTML5.

Para o desenvolvedor isso é uma ótima notícia. As grandes empresas aceitaram o HTML5 e estão fazendo uso dessa tecnologia. A indústria de browsers vem trazendo cada vez mais recursos em suas novas versões e cada vez mais os dispositivos móveis já vem com suporte nativo em seus navegadores.

Para o usuário final, não importa se a página está em HTML5, HTML4 ou XHTML, desde que sua experiência seja boa. A evolução é invisível para esse usuário, como se o usuário estivesse tomando um café cada vez mais gostoso todo dia. Mas esse é um café que o desenvolvedor vem tornando cada dia melhor.

Resumindo: O seu Café com Browser vai ficar muito mais saboroso com HTML5.

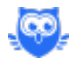